## Office2003 PDF

https://www.100test.com/kao\_ti2020/585/2021\_2022\_\_E5\_AF\_BC\_ E5\_85\_A5\_E4\_B8\_8E\_E5\_c98\_585472.htm

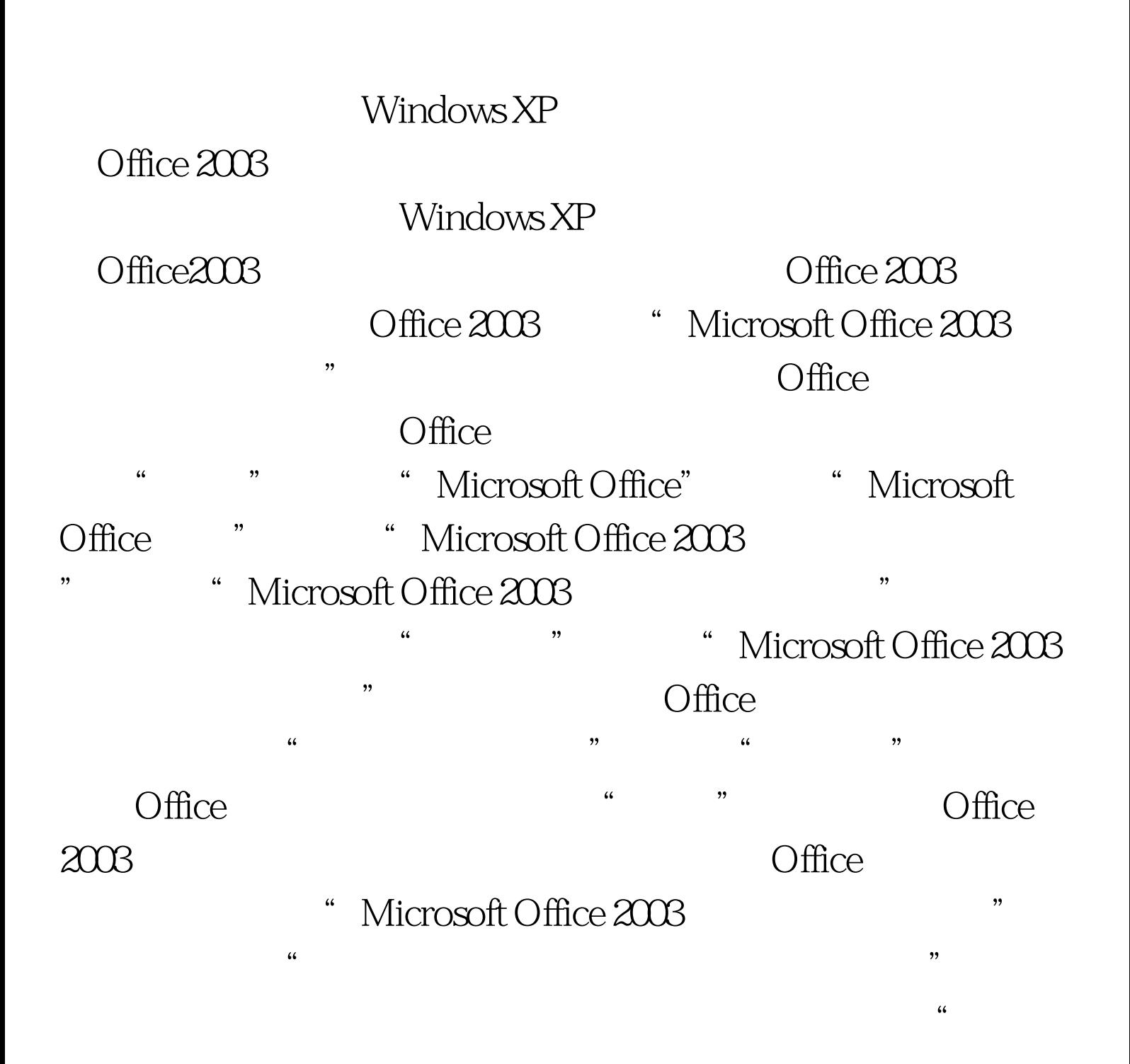

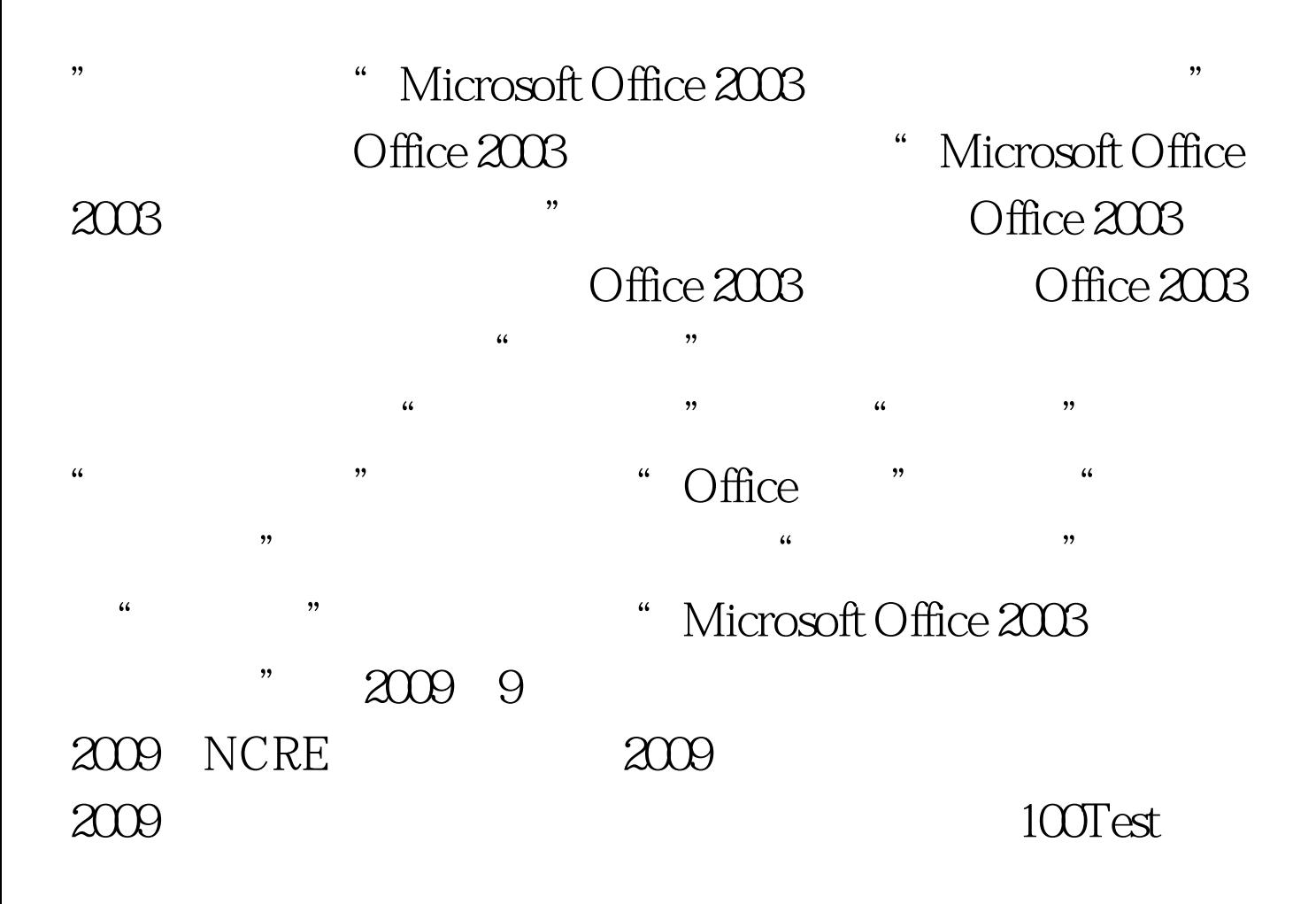

www.100test.com